## Tavola della distribuzione normale

La tavola seguente riporta i valori della funzione di ripartizione Φ(*z*) della distribuzione normale standard N(0, 1), per  $0 \le z \le 3.5$ . Ricordiamo che

$$
\Phi(z) := \int_{-\infty}^{z} \frac{e^{-\frac{1}{2}x^2}}{\sqrt{2\pi}} dx.
$$

I valori di Φ(*z*) per *z <* 0 possono essere ricavati grazie alla formula

$$
\boldsymbol{\Phi}(z) = 1 - \boldsymbol{\Phi}(-z).
$$

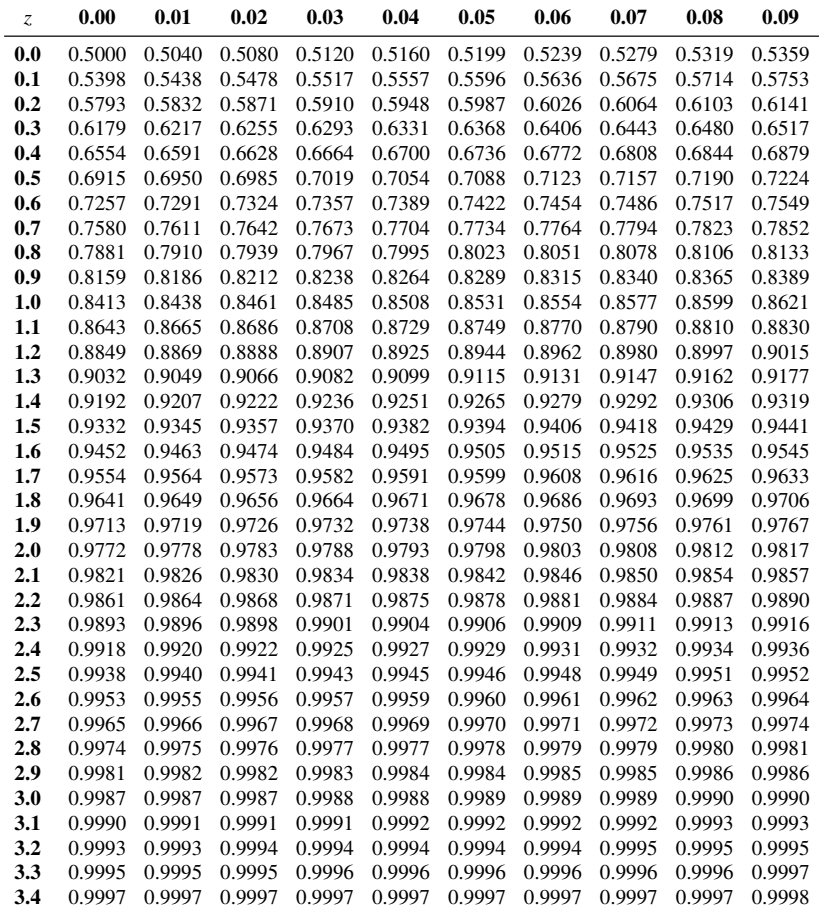

387